# **Фотошоп — Lurkmore**

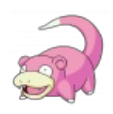

#### **I see what you did there.**

Информация в данной статье приведена по состоянию на нулевые. Возможно, она уже безнадёжно устарела и заинтересует только слоупоков.

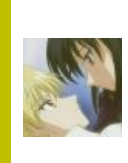

**В эту статью нужно добавить как можно больше лечащих кистей, прыщавых морд и чудес компьютерной обработки изображений.**

Также сюда можно добавить интересные факты, картинки и прочие [кошерные](https://lurkmore.gay/%D0%9A%D0%BE%D1%88%D0%B5%D1%80) вещи.

## «На конкурсе лучших средств от целлюлита безоговорочная победа была присуждена Фотошопу. »

*— Анекдот*

## «Лицом прекрасным станет жопа, пройдя сквозь фильтры фотошопа. »

*— Шутка юмора*

**Фотошоп** (*[народн.](https://lurkmore.gay/95%25) фотожоп*, *фотожлоб*, *порношоп*,"фотшик", *фотографический шоп*, *обдолбер*, *[анусов.](https://lurkmore.gay/%D0%96%D0%B5%D1%80%D1%82%D0%B2%D1%8B_%D0%BF%D1%80%D0%B0%D0%BD%D0%BA%D0%B0/%D0%92_%D0%A0%D0%BE%D1%81%D1%81%D0%B8%D0%B8#%D0%90%D0%BD%D1%83%D1%81%D0%BE%D0%B2%D0%B0_%D0%92%D0%B0%D0%BB%D0%B5%D0%BD%D1%82%D0%B8%D0%BD%D0%B0_%D0%9F%D0%B5%D1%82%D1%80%D0%BE%D0%B2%D0%BD%D0%B0) хуежоп*) — программа **Adobe [Photoshop](http://thepiratebay.org/search/Adobe%20Photoshop)**, [предназначенная](https://lurkmore.gay/%D0%A2%D1%80%D1%83%D1%8A) для борьбы с правдивыми изображениями. В широких кругах это практически синонимы, как [ксерокс](https://lurkmore.gay/%D0%9A%D0%BE%D1%80%D0%BE%D0%B1%D0%BA%D0%B0_%D0%B8%D0%B7-%D0%BF%D0%BE%D0%B4_%D0%BA%D1%81%D0%B5%D1%80%D0%BE%D0%BA%D1%81%D0%B0) и Xerox. Тот факт, что чуть более чем в 99% [случаев](https://lurkmore.gay/%D0%97%D0%B0%D0%BA%D0%BE%D0%BD_%D0%9F%D0%B0%D1%80%D0%B5%D1%82%D0%BE) [поциент](https://lurkmore.gay/%D0%9F%D0%BE%D1%86%D0%B8%D0%B5%D0%BD%D1%82) использует чуть менее 1% возможностей программы, никого не смущает. А тот факт, что за время, необходимое Фотошопу для загрузки всех своих библиотек (фактически ненужных, как уже было отмечено), можно успеть неоднократно произвести классическое «ЛЮДИ, А КАК ФОТКУ УМЕНЬШИТЬ???» в любых редакторах (от простейшего Ctrl+V в Paint до прочих [Paint.NET\)](http://www.getpaint.net/), [никого](https://lurkmore.gay/%D0%92%D1%81%D0%B5%D0%BC_%D0%BF%D0%BE%D1%85%D1%83%D0%B9) не ебёт вовсе.

Некоторым проще купить новый компьютер, чтобы [пизженный](https://lurkmore.gay/%D0%9A%D0%BE%D0%BF%D0%B8%D1%80%D0%B0%D0%B9%D1%82) (надм.) [кирпич](https://translate.google.ru/#en/ru/adobe) работал чуть быстрее, чем немного расширить кругозор.

С другой стороны — Фотошоп на человеческих компьютерах открывается за 5-7 секунд с загрузкой всех стандартных библиотек. Поэтому рекомендации «подарить музею уже 486DX2 и купить компьютер» остаются в силе. Кто не успел — пусть продолжает сосать хуй на своём 486DX2 и в [2018](https://lurkmore.gay/%D0%9A%D1%80%D0%B8%D0%B7%D0%B8%D1%81) году.

[Мадонны](https://lurkmore.gay/%D0%9C%D0%B0%D0%B4%D0%BE%D0%BD%D0%BD%D0%B0) «Фотошопом» же пытаются обозвать [отредактированные](https://lurkmore.gay/%D0%A4%D0%BE%D1%82%D0%BE%D0%B6%D0%B0%D0%B1%D0%B0) изображения (иногда и видео), либо процесс их создания. Лингвисты негодуют: это называется ретушь, фотомонтаж, цветокоррекция, дешумизация, коллаж, цветоотделение, даже «цифровая обработка и редактирование фотографии» и т. д. Да хуле думать как это называется, если проще ляпнуть «Это фотошоп».

Некоторые умудряются в Фотошопе даже рисовать, ниасилив инопланетный интерфейс Painter-а. Бесятся и истекают пеной, когда «рисую в Фотошопе» люди принимают за очередной коллаж открыточки из клипарта и трех пизженных фотографий. Да и почти все уроки по рисованию, в том числе и в раскрученных школах, посвящены работе в Фотошопе. Есть даже шопоёбы, вооружённые лишь

планшетом и руками не из [жопы,](https://lurkmore.gay/%D0%96%D0%BE%D0%BF%D0%B0) идущие на взлёт по рисованию в сабже. Только в базовой версии возможно отсутствие некоторых инструментов. У каждого CG-художника в Фотошоп встроено over [9000](https://lurkmore.gay/Over_9000) кистей, ымитирующих работу разными материалами, от фломастера до кисти в масле. Скачать наборы кистей известных мастеров можно бесплатно.

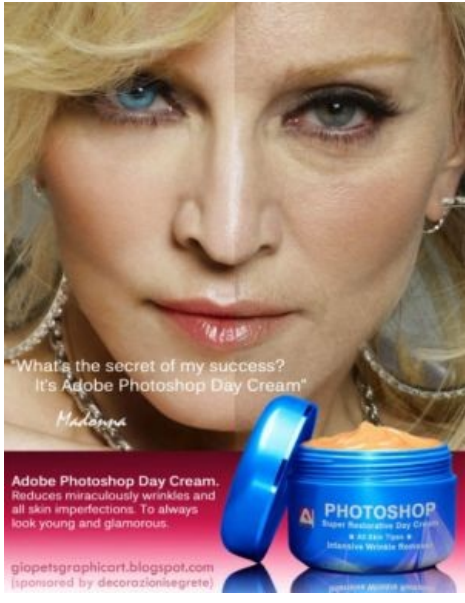

Adobe Photoshop — любимый восстанавливающий крем

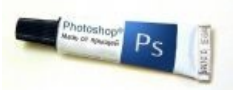

[Отфотошопленная](https://lurkmore.gay/%D0%A0%D0%B5%D0%BA%D1%83%D1%80%D1%81%D0%B8%D1%8F) картинка про суть фотошопа

# **Употребление в контексте**

- «Это фотошоп!» это изображение не настоящее, а сделано в графическом редакторе.
- «Отфотошопил бы штоле» изображение настолько ужасно, что ему просто необходимо улучшение в графическом редакторе.
- «Это фотошоп. Я могу сказать точно из-за нескольких пикселей и потому, что видел достаточно фотошопов» — [форчановский](https://lurkmore.gay/%D0%A4%D0%BE%D1%80%D1%87%D0%B0%D0%BD) мем.
- «Фотошоп всех спасет» он действительно спасет.
- «Фотошоп любит тебя» морда лица на фото страшна донельзя.
- "Фотошоп не любит тебя :(" морда лица на зависть хороша. Употребляется исключительно с грустным смайлом, единственно с целью ввести всех в заблуждение.

# **C чего всё начиналось**

А всё начиналось с того, что в мохнатом [1986](https://lurkmore.gay/%D0%A7%D0%B5%D1%80%D0%BD%D0%BE%D0%B1%D1%8B%D0%BB%D1%8C) году двое братьев[макоёбов](https://lurkmore.gay/%D0%9C%D0%B0%D0%BA%D0%BE%D1%91%D0%B1) Ноллов (Knoll) очень сильно заинтересовались [компьютерным](https://lurkmore.gay/%D0%94%D0%B0%D1%83%D0%BD%D1%88%D0%B8%D1%84%D1%82%D0%B8%D0%BD%D0%B3) барахлом. Одного звали Джоном, а второго Томасом. Помимо этого отец натаскивал их в фотографии и искусстве. Изучая премудрости цветокоррекции, он написал одну небольшую программку, которую впоследствии назвали Display. Она работала только в монохромном режиме. Это был прародитель будущего фотошопа.

От версии к версии Ноллы вводили новые фичи, а вместе с ними, как следствие — баги. Появились подключаемые плагины, уровни, кривые и прочие цветовые балансы. В 1988 году Display окрестили ImagePro с целью продать своё детище повыгоднее, но на то время он был по сравнению с конкурирующими ПО настоящим УГ. И тогда ВНЕЗАПНО ImagePro снова переименовали. На этот раз в PhotoShop. И тут всё заверте… Компания Adobe как жопой чувствовала — вот она, прибыль! Дальше была подготовка к выпуску версии 1.0. Томас продолжал работу над исходным кодом программы, а Джон в это время отдельно вёл разработку расширений, что сильно волновало некоторых сотрудников Adobe они видели во всём этом [хитрый](https://lurkmore.gay/%D0%A5%D0%B8%D1%82%D1%80%D1%8B%D0%B9_%D0%BF%D0%BB%D0%B0%D0%BD) план!

Выход первой версии стал успехом, даже несмотря на большое количество багов. Как и у сегодняшнего [Apple](https://lurkmore.gay/Apple), ключевым маркетинговым шагом Adobe было показать, что Photoshop программа для широкого рынка [пользователей](https://lurkmore.gay/%D0%91%D1%8B%D0%B4%D0%BB%D0%BE) — простой инструмент, которым сможет пользоваться каждый, в отличие от юзания большинства графических программных продуктов того времени, которые были разработаны для специалистов. Далее стали накручиваться всякие [свистелки](https://lurkmore.gay/%D0%A1%D0%B2%D0%B8%D1%81%D1%82%D0%B5%D0%BB%D0%BA%D0%B8_%D0%B8_%D0%BF%D0%B5%D1%80%D0%B4%D0%B5%D0%BB%D0%BA%D0%B8) и перделки в виде цветовых пространств, импорт и растеризация векторных изображений из Illustrator, что позволило использовать сей продукт в полиграфии.

Очень долгое время фотошоп был привилегией макоёбов, но потом было решено срубить бабла и на юзерах маздаев. Близился 1993 год, и на подходе была версия 2.5.1 для Windows. Виндузятники ликуют! Опопсению фотошопа способствовала также сравнительно низкая цена по отношению к конкурентам — если всякие Letraset's ColorStudio и Live Picture стоили от 2,599 и до over 9000\$, то Photoshop шёл по штучке \$ за штучку.

С третьей версией ввели поддержку слоёв. Дизайнеры и художники прыгают от щщастья до потолка, а нубьё срёт кирпичами от этих самых слоёв до сих пор. Хотя это было не ново в то время, но ответ опять один — цена!

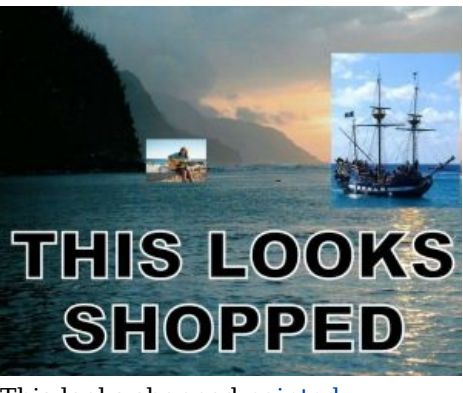

This looks shopped [painted](https://lurkmore.gay/Paint)

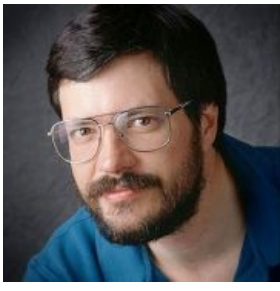

Томас Нолл. Хочет отшфотошопить тебя

Томас Нолл. Хочет отшфотошопить тебя

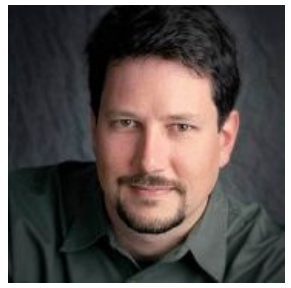

Джон Нолл. Смотрит на тебя свирепо, как на говно-фотоньку

Джон Нолл. Смотрит на тебя свирепо, как на говно-фотоньку

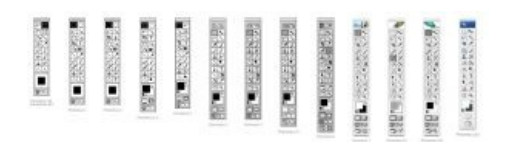

Photoshop. Becoming a glamourous

В версии 5.0 были введены возможности управления цветом и панель истории (History Palette), с помощью которой можно откатывать все кракозябры. Значительные изменения произошли вместе с выходом версии 5.5 — в комплекте с Photoshop поставлялась ещё одна нахуй никому не упавшая программа — ImageReady, которая добавила к функционалу ещё и богатые средства разработки графики для WEB. В то время дизайнеры (за исключением некоторых нищебродов) пользовались более продвинутым софтом. В следующей версии — 6.0 появились стили слоя (Layer Styles) и расширенные возможности управления текстом. Восстанавливающая кисть (Healing Brush), которой гламурное кисо любит «лечить» своё еблище, появилась в версии 7.0.

Начиная с версии 8.0, Photoshop выпускают сразу букетом с другими программами, такими как Flash Catalyst, Flash Professional, Flash Builder, Dreamweaver, Fireworks, Premiere Pro OnLocation, Encore, After Effects и Adobe Audition в зависимости от версии CS. Это «нищебродская» Design Standard, включающая в себя сам фотошоп и ещё Illustrator, InDesign и Acrobat X Pro, а также Master Collection, в составе которой чуть более чем все перечисленные.

### **Фичи и минусы**

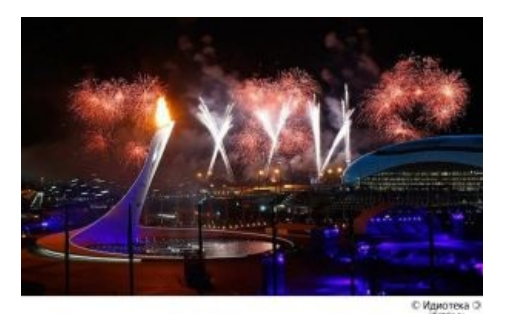

Фич тысячи, начиная от того, что фотошоп — самый вменяемый основоположник редактирования пикселей вообще, и заканчивая неебическими хитростями по созданию картин, HDR-фотографии, дикой ретуши, так что и не поймёшь, как выглядел оригинал.

#### **О плюсах:**

[Мастерская](https://lurkmore.gay/%D0%97%D0%BE%D0%B9%D1%87) работа!

Работа со многими цветовыми [пространствами.](https://ru.wikipedia.org/wiki/%D0%9A%D0%B2%D0%B0%D0%BD%D1%82%D0%BE%D0%B2%D0%B0%D1%8F_%D1%85%D1%80%D0%BE%D0%BC%D0%BE%D0%B4%D0%B8%D0%BD%D0%B0%D0%BC%D0%B8%D0%BA%D0%B0) Это вам и полиграфический CMYK, и незаменимый

для цветокоррекции в LAB, и стандартный RGB, монохромный, битовый, дуплексный, индексированный, многоканальный… а также матричные некоторые их сочетания в палитрах «Слои» и «Каналы» помноженные на установки профилей мониторов и принтеров значительно облегчают жизнь цветокорректора.

Весьма продуманный и крайне удобный интерфейс, наличие горячих клавиш. Складывается впечатление, будто бы именно фотошоп ввёл моду

МАРС. Настоящая правда. Нас [обмановали](https://www.youtube.com/watch?v=s__hwWKeBGo) много лет !!! Плавайте поездами [аэрофлота](https://lurkmore.gay/%D0%9C%D0%B0%D1%80%D1%81) (разбор [извращений\)](https://geektimes.ru/post/160621/)

- на все эти шорткаты. Под каждый инструмент и почти каждое действие имеется своё сочетание клавиш, кстати, переделываемое на свой вкус. Слои же! Куда же без них. Можно сказать, что вся
- работа по обработке изображений основывается на работе со слоями. Начинающие спокойно (sic!) обходятся и без них. Со временем понимают свою ошибку.
- Вменяемые цветосмесители, да и вообще работа с цветом. У [большинства](https://lurkmore.gay/%D0%9E%D0%B1%D1%8B%D1%87%D0%BD%D1%8B%D0%B9_%D0%BF%D0%BE%D1%80%D0%BE%D1%88%D0%BE%D0%BA) аналогов с этим проблемы, то синий уедет в красный, то зелёный наполовину

сотрётся.

- История действий. Откатывай хоть до Рождества Христова. По дефолту 20 шагов назад, но можно выставить хоть до 1000.
- Обширный инструментарий, по крайней мере по обработке растровых изображений. Вектор сукс… Ну это ж ФОТОшоп!
- Большой арсенал «родных» фильтров, из числа которых практически нет [ненужных](https://lurkmore.gay/%D0%9D%D0%B5_%D0%BD%D1%83%D0%B6%D0%BD%D0%BE) свистоперделок. Отсутствующие плагины можно скачать и дополнить.
- Настраиваемые заготовки под всё, начиная от рабочего пространства до кистей и стилей.
- Начиная с версии 7.0 появился сносный автоцвет/автоуровни/автоконтраст, в большинстве случаев очень хорошо позволяющий автоматически выровнять кривой баланс белого в фотографиях полученных с говноцифровика/говносканера. Если кроме примитивной цветокоррекции юному фотожоперу больше ничего не нужно, 7 или 8 версии будут ему выше крыши.
- Возможность выделять области автоматически, не пытаясь обрисовывать каждый пиксель, как это приходится делать в том же paint'е.

#### **О минусах:**

- Цена, конечно же. (Разочарую тех, кто обрадовался халяве и скачал фопошоп [отсюда](https://www.adobe.com/creativecloud/catalog/desktop.html): «данные ключи и установщики могут [использоваться](https://habrahabr.ru/post/164977/) только теми, у кого уже есть купленная лицензия на CS2»). Впрочем, на домашнего пользователя всем плевать, а вот фирма за такой фотошоп будет расплачиваться. Хотя кто вам мешает скачать программу с какого-нибудь торрента с кейгеном?
- Нет цветового круга конечно, решается палитрой или Kulerом, но все же немного не то. Плагины.  $(in version >= CS5: alt + shift + TKM)$
- Необладатели нормальных планшетов и Mac-систем воюют по поводу неудобности настройки размера кисти. Но кого это [волнует?](https://lurkmore.gay/%D0%92%D1%81%D0%B5%D0%BC_%D0%BF%D0%BE%D1%85%D1%83%D0%B9) (in version >= CS5: alt + ПКМ и тянуть вправо/влево)
- Начиная с версии CS4 (2008 года выпуска) и выше умудряется жрать ресурсы сверх всякой меры даже на системах, значительно превосходящих рекомендуемые системные требования. Даже на 64 битах, двух ядрах и 8 гигах оперативки. Для более-менее нормальной работы приходится закрывать все фоновые [огнелисы,](https://lurkmore.gay/%D0%9E%D0%B3%D0%BD%D0%B5%D0%BB%D0%B8%D1%81) видеоплееры и вообще грохать почти все процессы, кроме сабжа. Либо оставаться на CS3, который сносно работает даже при куче дополнительных процессов (и для домашнего использования его анону хватит с головой). Либо же потратить сотни [нефти](https://lurkmore.gay/%D0%A1%D0%BE%D1%82%D0%BD%D0%B8_%D0%BD%D0%B5%D1%84%D1%82%D0%B8) на приобретение какого-нибудь Dell [Precision](https://lurkmore.gay/%D0%92%D1%83%D0%BD%D0%B4%D0%B5%D1%80%D0%B2%D0%B0%D1%84%D0%BB%D1%8F) или HP Z800; тогда Фотопоп будет открываться, как [блокнот,](https://lurkmore.gay/%D0%91%D0%BB%D0%BE%D0%BA%D0%BD%D0%BE%D1%82) ну и делать всё соответственно.

[EDITOR!](https://www.youtube.com/watch?v=lJI7qhk3_Rk) Трудные будни фотошоперов

[Советский](https://www.youtube.com/watch?v=t2PsiJXswiM) фотошоп круче! В Советском Союзе фотошоп был

думаете что умеете [пользоваться](https://www.youtube.com/watch?v=Uq1lc1Uo-lg) фотошопом Фотошоп — это так просто

"2 Гига Любви" - "Фотошоп, [фотошоп..."](https://www.youtube.com/watch?v=TsuhWZO7N2k) [Письмошная](https://lurkmore.gay/2x2) о сабже

[Anacondaz-Фотошоп](https://www.youtube.com/watch?v=5U9oM0T6gRM) (клип) 16+ Честный [мент](https://lurkmore.gay/%D0%9C%D0%B5%D0%BD%D1%82)? Нет, это [фотошоп.](https://lurkmore.gay/%D0%AD%D1%82%D0%BE_%D1%84%D0%B0%D0%BD%D1%82%D0%B0%D1%81%D1%82%D0%B8%D0%BA%D0%B0)

- А если у кого-то остался Adobe Photoshop версии 7.0 (2002 года выпуска), то его до сих пор можно использовать на [Windows](https://lurkmore.gay/Windows_XP) XP, [Vista,](https://lurkmore.gay/Windows_Vista) [7](https://lurkmore.gay/Windows_7), [8](https://lurkmore.gay/Windows_8) и [10](https://lurkmore.gay/Windows_10) (как на 32-, так и на 64-битных версиях), причём фич и достатков только чуть менее, чем в последующих ресурсожрачах.
- Недостаточная глубина работы с цветовыми профилями, невозможность полноценного их редактирования. Для полноценной работы с разного рода полиграфией по умолчанию в фотожопе цветовые профили настроены на некие американские стандарты печати, которые даже от среднестатистической американской печати сильно отличаются, поэтому даже чтобы сносно напечатать фотографию на цветном принтере нужно основательно либо допиливать каждую фотографию, либо разыскивать цветовой профиль конкретного устройства печати.

### **Фотошоп и гламурные кисы**

#### [https://www.youtube.com/watch?](https://www.youtube.com/watch?v=5e6InQxrct0)

v=5e6InQxrct0 Впрочем, вышеперечисленные Сила фотошопа

[Photoshop](https://www.youtube.com/watch?v=Hnvoz91k8hc) Has Gone Too Far Истинная сила фотошопа.

волнуют разве что профессионалов и тех, кто хочет [таковыми](https://lurkmore.gay/%D0%9F%D0%BE%D0%B7%D1%91%D1%80) казаться. Простые смертные [используют](https://lurkmore.gay/Memento_mori) фотошоп, в основном, для уменьшения своей жопы и производства «прикольных рамочек для фотографий».

технические особенности фотошопа

#### BOGGIE: [NOUVEAU](https://www.youtube.com/watch?v=sZwmo_2DOz0) PARFUM «Новый парфюм». Превращение красивого в охуенное IRL

Желание преобразить морду появилось одновременно с искусством портрета — в старые времена, ещё задолго до этих ваших технологий, прифотошопить графу волевой подбородок и подрумянить его мамаше щеки считалось прямой обязанностью художника — за Правду ему бы платить никто не стал.

Возникновение фотографии привело к распространению технологии ретуши — мастера, дабы не растерять клиентов, по их требованию устраняли на негативах дефекты кожи лица, такие как прыщи и шрамы.

Но с появлением цифровых редакторов изображений приукрашивание действительности приобрело совсем другой оборот — теперь спизженный фотошоп может помочь любой [ГК](https://lurkmore.gay/%D0%93%D0%9A) увеличить [губы](https://lurkmore.gay/Duckface) и сбросить вес, не выходя из дома. И ни одна фотография в модном журнале, ни одна [реклама](https://lurkmore.gay/%D0%A0%D0%B5%D0%BA%D0%BB%D0%B0%D0%BC%D0%B0) не может быть выпущена без предварительной обработки фотошопом [потреблядь](https://lurkmore.gay/%D0%9F%D0%BE%D1%82%D1%80%D0%B5%D0%B1%D0%BB%D1%8F%D0%B4%D1%8C) **хотеть** красивую рожу.

Врачи-феминисты, обескураженные осознанием страшноты своего ебала по сравнению с кукольными *почти-что-натуральными* личиками журнальных моделей, бьют [тревогу:](http://www.fototusa.ru/text/111/) использование компьютерных программ при обработке журнальных иллюстраций оказывает крайне негативный эффект на здоровье нации.

Иногда в СМИ можно увидеть заявления актрис и певичек: «Я против фотошопа!», что чаще всего является старым добрым [ЛПП](https://lurkmore.gay/%D0%9B%D0%9F%D0%9F) — ну хотя бы чуть-чуть уменьшить задницу хотят все. Иногда они гордо выбрасывают в интернет свои фотографии «без прикрас». Действительно ли мы можем лицезреть изображение без обработки — знает только их <del>гинеколог</del> фотограф. Избавляют ли такие акции женщин от невроза на почве собственной внешности сомнительно, но определенно наводят на мысль о том, что выкладывать своё истинное лицо на сайт знакомств не стоит.

# **Срачи**

Быдло-куны воют и на demiart форумах начинают истерить, что Painter кошернее. Примеры оскароносного дебилизма для начинающего тролля:

> Фотошоп это дикий отстой, рисовать его фломастерными кистями могут только роботы, не видевшие бумаги.

Использование Фотошопа быть может, приведет к тому, что картинка будет более шаблонной, сделанной с помощью более попсовых приемов.

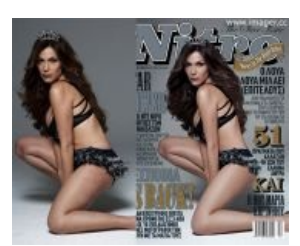

Наглядный пример

Наглядный пример

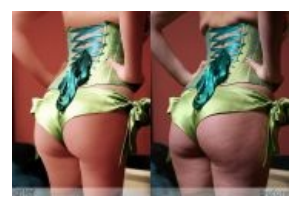

Смотри, анон: реальная женская жопа выглядит так

Смотри, анон: реальная женская жопа выглядит так

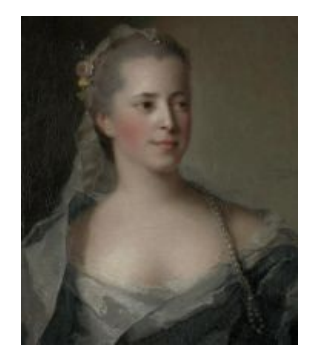

[Фотошопер](https://ru.wikipedia.org/wiki/%D0%9D%D0%B0%D1%82%D1%8C%D0%B5,_%D0%96%D0%B0%D0%BD-%D0%9C%D0%B0%D1%80%D0%BA) сосёт у Жан- Марка Натье: на портрете 37-летняя женщина

Фотошопер сосёт у [Жан-Марка](https://ru.wikipedia.org/wiki/%D0%9D%D0%B0%D1%82%D1%8C%D0%B5,_%D0%96%D0%B0%D0%BD-%D0%9C%D0%B0%D1%80%D0%BA) Натье: на портрете 37-летняя женщина

У Фотошопа дурацкое, совершенно не рисовательное, название. У Паинтера с этим куда лучше.

# **Плагиаты**

- Corel Paint Shop
- Ulead Photo Impact
- Paint tool Sai. Хотя здесь идёт упор больше на рисование, чем на обработку фото. Однако, шопить тоже можно. Особо любим художниками (и теми, кто хочет таким быть, но криворукость лишь мешает) из Девиантарта. В освоении более простой, чем оригинал, да и в плане загрузки системы ощутимо менее прожорлив.
- [Тысячи](https://lurkmore.gay/%D0%A2%D1%8B%D1%81%D1%8F%D1%87%D0%B8_%D0%B8%D1%85) их. Причем многие работают куда лучше оригинала.

# **Сделано фотошопом**

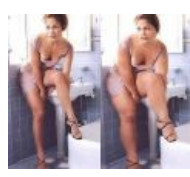

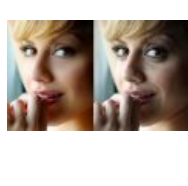

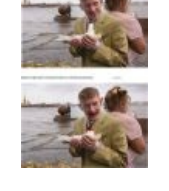

Диетический Косметический Грамотный

фотожоп

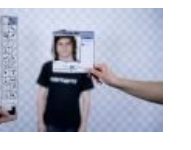

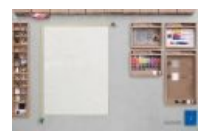

открывает истину

Фотошоп

Панорама сферическая

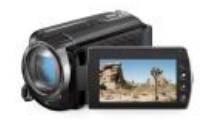

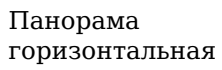

Фотошоп в реале Из картона и

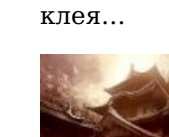

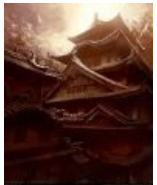

Техничесчкий фотореализм

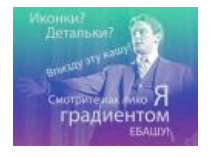

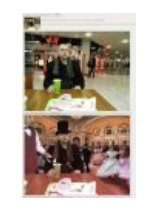

Это вкусно Коллаж Это тоже

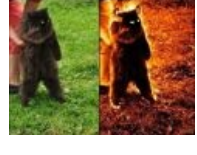

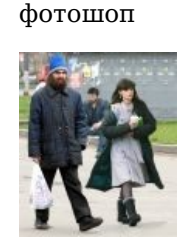

[Перельман](https://lurkmore.gay/%D0%93%D1%80%D0%B8%D0%B3%D0%BE%D1%80%D0%B8%D0%B9_%D0%9F%D0%B5%D1%80%D0%B5%D0%BB%D1%8C%D0%BC%D0%B0%D0%BD) и компания

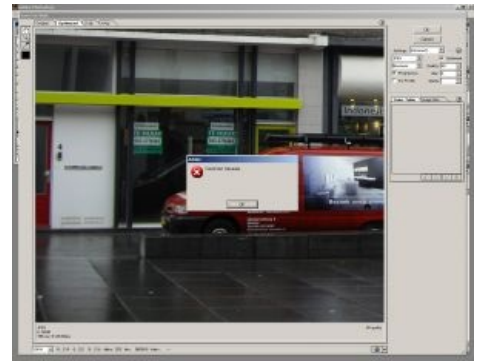

Фотошоп не может, потому что.

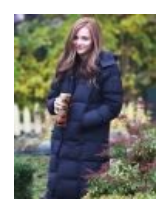

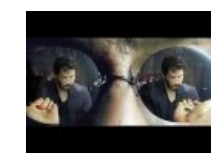

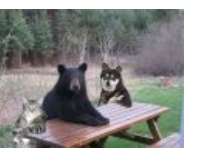

Хлоя Морец

Heo

## См. также

- Пизайнер
- $\bullet$  Фейк
- Плиннокот
- Фотожаба
- Фригеровщина
- $\bullet$  GIMP
- Mad Skillz
- Иранские ракеты
- $\bullet$  Haxema
- $\bullet$  Paint

# Ссылки

- Самые громкие скандалы, связанные с фотошопом стёртые сиськи, российские дороги и много ещё чего
- Избитые приёмы обработки фотографий.
- Суть Фотошопа от South Park'a.

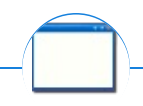

#### **Software**

12309 1C 3DS MAX 8-bit Ache666 Alt+F4 Android BonziBuddy BrainFuck BSOD C++ Chaos Constructions Cookies Copyright Ctrl+Alt+Del Denuvo DOS DRM Embrace, extend and extinguish FL Studio Flash FreeBSD GIMP GNU Emacs Google Google Earth I2P Internet Explorer Java Lolifox LovinGOD Low Orbit Ion Cannon Me MediaGet MenuetOS Microsoft Miranda Movie Maker MS Paint Open source Opera PowerPoint PunkBuster QIP Quit ReactOS Rm-rf SAP SecuROM Sheep.exe Skype StarForce Steam T9 Tor Vi Windows Windows 7 Windows Phone 7 Windows Phone 8 Windows Vista Wine Winlogon.exe Wishmaster Word ^H ^W Автоответчик Антивирус Ассемблер Баг Билл Гейтс и Стив Джобс Блокнот Бот Ботнет Браузер Варез Винлок Вирусная сцена Генерал Фейлор Глюк Гуй Даунгрейд Демосцена Джоэл Спольски Донат Защита от дурака Звонилка Интернеты Кевин Митник Китайские пингвины Костыль Красноглазики Леннарт Поттеринг Линуксоид Линус Торвальдс Лог Ман Машинный перевод Мегапиксель

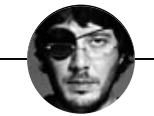

#### Ваш дизайн — говно! Вы ничего не понимаете в дизайне.

3DS MAX By design Comic Sans GIMP Impact Lorem ipsum Wingdings Ё Ёбаный стыд Быдлодизайнер Вон из профессии Говно Горизонт завален Дизайнер Китайский шрифт Артемий Лебедев Мараточка Работать за еду Рома Воронежский Скримикс Гриша Сорокин Съешь ещё этих мягких французских булок Так верстают только мудаки Типографика Фотобанк Фотошоп Фригеровщина Хромакей Шрифты - говно

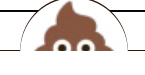

#### Креатив

Aeterna.ru AMV ASCII-apr Bayeux Tapestry Beon.ru By design Demotivation.me Dirty.ru Do not want Doing it wrong Extreme Advertising Facepalm Fake Trailer Ffruustration Flash Fuck.ru GameDev.ru Garry's Mod In 5 Seconds Litprom.ru Look-alike MAD Mad skillz Make me unsee it Mindfuck Misheard lyrics Oh, exploitable! Paper Child Rage Comics Smotri.com Something Awful The Abridged Series TrustoCorp YouTube YouTube Poop Ёбаный стыд ААААААААААА Ара-тюнинг Аффтар Ахтыжёбаныйты нахуй Ахуеть, дайте две Врот мне ноги Веб-комикс Взять и уебать Видеообзоры Вин Высер Гоблинский перевод Горизонт завален Граффити Демосцена Демотивационный постер ДТФ Ебала жаба гадюку Из спичек и желудей Йад КГ/АМ Клеить танчики Коммент Контент Косплей Креатифф Лавхейт Артемий Лебедев Лепра Лубок Макро Машинима Миниатюры Моддинг Моэ-антропоморфизм Музыкальная личность Не читал, но осуждаю Оригинальный контент Оэкаки Пиздани реверба Поделки из бумаги Постмортем Реконструкторы Руки из жопы Русский YouTube Poop Селфи Скример Слеш Так верстают только мудаки Туалетная графика Фанфик Фейк Форсед-мем Фотография Фотожаба Фотошоп Фэйл Фэн-шуй Хуита Что ты курил? Шиппинг

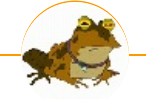

#### Фотожабы

Action 52 Advice Dog Avatar/Майлз Кворич Awesome Awesome/Галерея Big-Eyed Guy Bitches and whores Bitches Don't Know Brazzers Cigar Guy Crazy Mean Baby Dat ass Disaster Girl Doge Ecstatic Yandere Pose Ffruustration Fistful Of Yen Forever Alone Foto zhaba Fsjal Gentlemen GET OUT GIMP Goofy Time Guf Gununu Happy Guy Happy Negro Hide The Pain Harold It's Raping Time! It's Magic Machine Code Mad skillz Meanwhile in X Mereana Mordegard Glesgory Mosh Girl MS Paint Nokia 3310 OBEY Octocat Oh, exploitable! One does not simply X into Mordor Pepe the Froq Pickup Master PINGAS Please Read Pretty cool guy Rage Comics Roxbury Guys RTX Serious Cat Sisters of Doom So cash Soon That Fucking Cat The Beatles/Abbey Road The Ha! Ha! Guy The Hands Resist Him Trollface Uboa Where will you be when something happens? Why so serious? Woll Smoth X for Dummies X, X everywhere X? In my Y? Xbox 360 Kid Y U NO Yao Ming Yo dawg You Gonna Get Raped Aзис Алёнка Альберт Акчурин Американская готика Анус себе дёрни, пёс Арбуэ Ахегао Бабка и кот БЕЗНОГNМ Белоцерковская Беспредел Билл Гейтс и Стив Джобс Блюющие радугой Будь мужиком Взрывы в метро ВИD Витрувианский человек Владимир Турчинский Гайдзин ёнкома Гендо Джоконда Дядя Сэм Заяц и мелвель Иван Гамаз Интересная личность Иранские ракеты Йозеф Фритцль Карикатуры на Мухаммеда Карл Граймс

ae:Adobe® Photoshop®